## **파일 입출력 함수 활용** 11**주차**\_02 **<sup>한</sup> <sup>동</sup> <sup>대</sup> <sup>학</sup> <sup>교</sup>**

**김경미 교수**

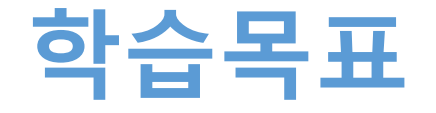

- **파일을 읽어서 처리하는 method 활용하기**
- **파일을 읽은 후 처리하기**
- **처리한 결과를 파일에 쓰기**

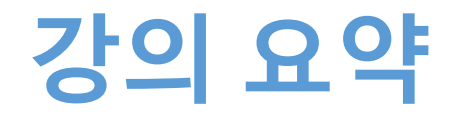

## • **파일을 읽어서 처리하는 method 활용하기**

- .split(): 문자열을 단어 단위, 리스트로 생성
- readlines(): 한 줄 단위로 문자열 리스트 생성
- **파일을 읽은 후 처리하기**
	- 여러줄로 구성된 파일을 읽어서 원하는 형태로 나누어서 처리
- **프로그램 내에서 처리한 결과를 파일에 쓰기**
	- outf =  $open('out.txt', 'w')$
	- outf.write('All that I need you')